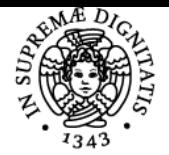

# UNIVERSITÀ DI PISA **OTTIMIZZAZIONE DEI PROCESSI PRODUTTIVI**

# **MICHELE LANZETTA**

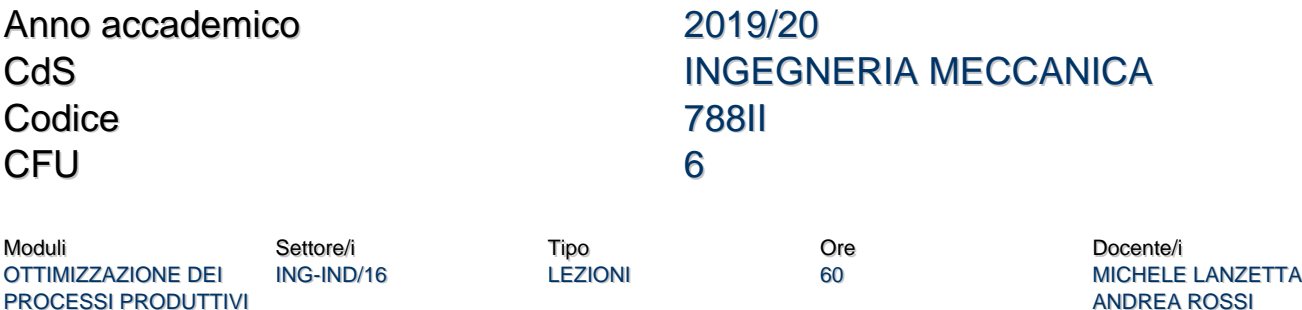

### Obiettivi di apprendimento

#### **Conoscenze**

Gli studenti sono invitati ad approfondire in maniera autonoma aspetti degli argomenti proposti a lezione utilizzando le fonti informative qualificate per l'ingegneria della produzione, che vengono presentate a lezione, quali i testi per approfondimenti, i database di articoli scientifici, le principali società accademiche, portali aziendali ecc. al fine di favorire l'**aggiornamento continuo** in ambito professionale. Il corso comprende un glossario di **terminologia tecnica**, parole chiave su argomenti che devono costituire il bagaglio culturale di un ingegnere di produzione, pur non essendo coperte dagli altri corsi obbligatori del settore, quali group technology, axiomatic design, computer aided process planning, flow/job shop..

Vengono infine richiamati concetti aziendali, sul mercato e di cultura generale sull'ambiente produttivo. E' possibile inoltre concordare con il docente un elaborato facoltativo contenente un'analisi critica dello **stato dell'arte** su un approfondimento di un argomento del corso.

### Modalità di verifica delle conoscenze

All'esame orale le domande vengono poste come macroargomenti. Si lascia allo studente la facoltà di impostare la risposta

- organizzando il materiale studiato,
- evidenziando gli aspetti approfonditi nella preparazione autonoma e
- le relative motivazioni dello studente.

Lo studente dovrà inoltre dimostrare di conoscere il significato della terminologia proposta e degli equivalenti anglosassoni durante la discussione all'esame.

### Capacità

Al termine del corso lo studente dovrà essere in grado di

- ottimizzare un ciclo di lavorazione con tecniche di **intelligenza artificiale**;;
- valutare la sostituzione delle tecnologie in uso, ricorrendo in particolare alle **tecnologie additive**;;
- definire il modello di un sistema produttivo al fine di **pianficare la produzione**;;
- descrivere tale sistema con un **grafo** e **programmare** con uno dei linguaggi trattati nel corso (m-file Matlab, C, Visual Basic) il software di *scheduling*;
- misurare indici di capacità di una linea produttiva e progettare ed utilizzare le relative carte di controllo, nonché scegliere ed utilizzare un piano di campionamento in accettazione, per il **controllo statistico** della qualità;
- definire le specifiche per un sistema di **visione artificiale** per automatizzare le operazioni e il controllo di qualità di una linea produttiva, nonché scegliere gli algoritmi da utilizzare;
- quantificare i **costi delle lavorazioni** e del prodotto e le prestazioni di **operazioni manuali**..

### Modalità di verifica delle capacità

L'esame orale valuta

- conoscenze, competenze
- abilità applicative, problem solving
- capacità progettuali

Lo studente dovrà dimostrare all'esame orale di avere una conoscenza di tipo applicativo delle metodologie trattate nel corso e sperimentate durante le esercitazioni in laboratorio e in aula informatica, risolvendo in sede di esame problemi simili a quelli trattati in aula, tratti o ispirati a casi aziendali.

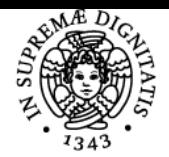

#### **UNIVERSIT PISA** DI

Lo studente potrà approfondire una o più metodologie illustrate durante le esercitazioni, sviluppando un **elaborato facoltativo individuale o in gruppi**..

Il problema in esame potrà essere tratto ad un caso aziendale già affrontato nei corsi precedenti o proposto dallo studente e definito in accordo con il docente in base al numero dei partecipanti e con modalità illustrate nelle lezioni. Per la valutazione del progetto, vengono considerati i seguenti parametri:

- difficoltà del tema affrontato
- autonomia operativa
- completezza dei risultati raggiunti
- contributi individuale (per progetti in gruppo)

#### **Comportamenti**

Il candidato dovrà acquisire una vision del sistema produttivo e delle principali operations, basata su modelli appresi nel corso attuale e in quelli precedenti, in maniera integrata e interdisciplinare.

A tale scopo lo studente si misurerà su tipici problemi trattati nelle aziende manifatturiere, nelle varie fasi dello sviluppo del prodotto, con i metodi e gli strumenti forniti in aula.

Il lavoro sarà accompagnato da discussioni e esempi di comportamenti tratti dal mondo reale e attuali, portati dal docente e commentati con gli studenti.

#### Modalità di verifica dei comportamenti

Lo studente dovrà dimostrare in fase di esame la propria visione del sistema produttivo, elaborando le proprie proposte di soluzioni ai problemi posti, relativi a situazioni realistiche lavorative:

- attraverso progetti esposti in maniera grafica
- verbalmente con terminologia appropriata, sostenendo discussioni in situazioni role playing

#### Prerequisiti (conoscenze iniziali)

Per una proficua frequentazione del corso gli allievi devono:

- conoscere le principali convenzioni, saper interpretare un disegno meccanico e saper utilizzare un sistema CAD 3D (corso di Disegno di Macchine e CAD);
- conoscere le lavorazioni per asportazione di truciolo (corso di Tecnologia Meccanica);
- conoscere i concetti fondamentali di probabilità e statistica (corso di Statistica I o Matematica II).

#### Indicazioni metodologiche

Tipo di corso: frontale. Attività didattiche

- frequenza alle lezioni
- partecipazione a seminari
- preparazione di relazioni scritte e orali
- studio individuale
- lavoro di gruppo
- · ricerca bibliografica

Frequenza: fortemente consigliata Metodi di insegnamento:

- lezioni
- seminari
- progetto

Il corso mira a fornire un ventaglio di conoscenze e metodi correntemente impiegati nelle migliori aziende in ambito produzione, commisurato alle ambizioni professionali dello studente.

A questo scopo, il corso parte dalla descrizione dei ruoli dell'ingegnere di produzione, delle situazioni di mercato, degli ambiti merceologici ecc. al fine di stimolare una riflessione per allineare gli obiettivi lavorativi dei frequentanti con quelli formativi del corso. Il corso è costituito da

- lezioni ed esercitazioni, con il supporto di un videoproiettore per PC,
- dimostrazioni interattive/esercitazioni al computer in aula informatica e
- attività sperimentali in laboratorio.

Il corso si svolge in aula informatica per 3 ore a settimana e in laboratorio in modo da permettere una costante applicazione tramite computer dei modelli e delle tecniche per la pianificazione e il controllo della produzione illustrati in aula.

Gli studenti sono invitati a scegliere un caso aziendale reale o realistico, tratto da progetti sviluppati in altri corsi frequentati (es. Tecnologia Meccanica) o dalla propria esperienza (es. tirocini aziendali, azienda di famiglia/conoscenti, hobby e interessi extra universitari). Il caso prescelto rappresenterà il filo conduttore delle esercitazioni, al fine di stimolare lo spirito critico e le abilità applicative e di problem

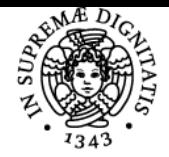

# Jniversità di Pisa solving.

Il materiale didattico fornito e gli elaborati degli studenti sono gestiti tramite web (elearn moodle, google sites/drive, dropbox). Sono previste visite a

officina e laboratori del Dipartimento e

presso stabilimenti industriali, quali Piaggio, Lilly e BHGE Oil&Gas (se consentite da numerosità dei frequentanti inferiore a 25). Sono previste inoltre conferenze di esperti da affermate aziende.

# Programma (contenuti dell'insegnamento)

Il corso comprende quattro principali argomenti:

- il **sistema** (azienda-mercato)
- i metodi di **pianificazione** della produzione
- i metodi per il **controllo** del prodotto e dei processi produttivi

Trasversalmente si trovano le tecniche informatiche, di programmazione e modellazione, anche basate su **intelligenza artificiale**, punteggiate, come dettagliato di seguito.

#### **Sistema**

**Modelli** di sistemi produttivi, tassonomie, indicatori di flessibilità, Flexible Manufacturing Systems (FMS) **Organizzazione** della produzione, lean manufacturing **Ergonomia**, metodi sintetici

Controllo della **documentazione**, Computer Integrated Manufacturing (CIM)

#### **Pianificazione**

Selezione e pianificazione flessibile dei processi: classificazione dei metodi, tecniche alternative, sistemi tradizionali, sistemi additivi, Computer Aided **Process Planning** (CAPP)

- Grafi
- ACO in Visual C
- Excel e VBA

Famiglie di prodotti, Automatic Feature Recognition **Scheduling** della produzione

- Software Lekin
- GA, ACO, ibrido in Visual C
- Analisi dei **costi**
	- Bilancio
	- Make or buy

#### **Controllo**

**Statistica industriale**: campionamento in accettazione, carte di controllo, norme

• Matlab Statistics

Sistemi **visione artificiale**: digitalizzazione, configurazione, reverse engineering, misure

- Matlab Image Analysis
- Matlab Neural Networks

**Metrologia**: accoppiamenti albero-foro, gestione degli scarti, norme ISO, algoritmi di misura

- GA in Visual C
- · Laboratorio misure

#### **Tecniche AI**

- Teoria dei grafi
- Reti neurali
- Algoritmi Genetici (GA)
- Ant Colony Optimization (ACO)
- Sistemi ibridi
- Matlab Optimization
- Visual C
- Excel e VBA

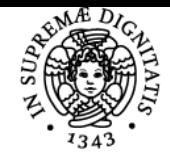

# Jniversità di Pisa Bibliografia e materiale didattico

Gli argomenti trattati nel corso non sono disponibili in un unico libro di testo. Pertanto il materiale di studio comprende:

- Diapositive proiettate a lezione.
- Dispense su argomenti specifici.
- Libro di testo in preparazione disponibile in bozza.
- Raccolta di articoli scientifici e divulgativi.
- Cataloghi di prodotti commerciali.

Il materiale indicato, fornito dal docente, viene messo a disposizione per consultazione tramite scaricamento dal sito del corso accessibile agli studenti registrati

- [Moodle](http://elearn.ing.unipi.it)
- [Google Drive](https://drive.google.com/drive/u/1/folders/0BzmWYpLHPkKdQl85VnktQkRqaDA)
- [Google Sites](http://sites.google.com/site/profmichelelanzetta/)

#### **Testi per approfondimenti**

- 1. S. Kalpakjian, Steven R. Schmid, Manufacturing Engineering and Technology, 2006; 5th ed. (+200\$), Pearson Prentice Hall, ISBN 9780131976399.
- 2. M. Santochi, F. Giusti: Tecnologia meccanica e studi di fabbricazione, 2° ed., 2000, Casa Editrice Ambrosiana Milano, pp. 674, ISBN 88-408-1028-5.
- 3. G. F. Micheletti: Tecnologia Meccanica Vol. I e II, Edizioni UTET, pp. XXIV-1044, ISBN: 8802034141, 1979.
- 4. G. Halevi, R. D. Weill: Principles of Process Planning, Chapman & Hall. Manuale degli utensili, 2001, Tecniche nuove, ISBN: 88 481 1217.
- 5. X. J. G. Bralla, Handbook of Product Design for Manufacturing, 1986, McGraw-Hill, ISBN: 0 07 007130 6. G. Chryssolouris: Manufacturing Systems: Theory and Practice, Mechanical Engineering Series, 2Ű ed., 2006, Springer, XXVI, 606 p., 290 illus., Hardcover, ISBN: 978-0-387-25683-2, http://www.springer.com.
- 6. D. C. Montgomery: Controllo statistico della qualitÂ, ~â,¬ 44, McGraw-Hill, gennaio 2000, ISBN: 88 386 0776-1, 639 p., http://www.ateneonline.it/ - Norms: UNI ISO 10699-1:1998, UNI EN ISO 10012:2004, UNI CEI EN ISO/IEC 17025:2005. UNI ISO/TR 10017:2007, UNI ISO 8258:2004, UNI ISO 2859-1:1993, UNI ISO 2859-10:2007.
- 7. Slack, S. Chambers, R. Johnston: [Operations Management](http://www.pearsoned.co.uk/media/OnlinePreview/Slack_9780273731603/), Pearson, 6° ed., 2010.
- 8. Chryssolouris: Manufacturing Systems: Theory and Practice, Mechanical Engineering Series, 2° ed., 2006, Springer, XXVI, 606 p., 290 illus., Hardcover, ISBN: 978-0-387-25683-2, http://www.springer.com.
- 9. F. Micheletti: Tecnologia Meccanica Vol. I e II, Edizioni UTET, pp. XXIV-1044, ISBN: 8802034141, 1979.
- 10. Norme: UNI 10699-1:1998, UNI EN ISO 10012:2004, UNI CEI EN ISO/IEC 17025:2005, UNI ISO/TR 10017:2007, UNI ISO 8258:2004, UNI ISO 2859-1:1993, UNI ISO 2859-10:2007.

### Indicazioni per non frequentanti

Considerata la natura applicativa delle lezioni, è fortemente consigliata la frequenza.

Per sostenere l'esame senza frequentare è necessario concordare con il docente un elaborato che comprenda l'applicazione autonoma delle varie tecniche trattate.

Per lo studente lavoratore sarebbe auspicabile ad esempio sviluppare un elaborato di interesse per l'azienda nella quale opera.

### Modalità d'esame

#### **Prova d'esame**

E' di tipo orale/grafica/al computer, sugli argomenti trattati nel corso e negli elaborati didattici in aula e svolti individualmente e a gruppi. Nella prova di esame lo studente dovrà sviluppare una o più parti di un caso aziendale diverso da quello elaborato durante il corso, applicando modelli e tecniche appresi.

#### **Laboratorio**

Per essere ammesso all'esame, lo studente dovrà condividere nel cloud con il docente e gli altri frequentanti il materiale elaborato durante le esercitazioni ed eventualmente integrato tramite lavoro autonomo.

Non è necessario ottenere la preventiva approvazione dell'elaborato, ma questo potrà essere discusso all'esame su richiesta dello studente, come titolo di merito.

E' possibile ottenere un'approvazione preventiva dell'elaborato, per esempio attraverso una presentazione con videoproiettore o altro tipo di dimostrazione strutturata, nel corso di una esercitazione durante il corso.

#### **Valutazione**

Il voto si esprime in trentesimi, 18 e` la sufficienza e il massimo e` trenta e lode. La composizione del voto comprende

- analisi bibliografica (20%), se presente
- elaborato (50%), se presente
- esame orale (30%)
- eventuali prove intermedie, lavoro individuale, contributi al blog del corso (+0, +1, +2)

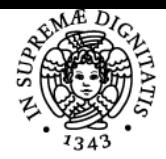

#### **DI PISA** UNIVERSITÀ

Altri riferimenti web

Si prega di [segnalare al docente,](mailto:lanzetta@unipi.it?Subject=Programma OPP17 su Valutami) assieme alla richiesta di chiarimenti, eventuali punti poco chiari o esaustivi di questo programma d'esame.

# **Note**

# **Sommario del corso**

La competizione globale impone che la trasformazione dalla materia prima al prodotto finito, sia efficiente dal punto di vista dei tempi e dei costi. Tale trasformazione coinvolge le fasi dello sviluppo prodotto dalla fase di progettazione (CAD/CAE) a quella di pianificazione della produzione (CAPP/CAM) sulla base degli obiettivi strategici dell'azienda, quali la competitività, la diversificazione (mass customization) e la qualità del prodotto. Lo scopo del corso è evidenziare i principali problemi e fornire soluzioni che l'ingegnere di produzione potrà applicare, come ad esempio interpretare le richieste del mercato, scegliere le tecnologie, studiare le sequenze di lavorazione (process planning) e controllare i processi, con l'ausilio di algoritmi di intelligenza artificiale. Tramite esercitazioni in laboratorio, autonome e in gruppo, il candidato apprenderà come modellare il sistema produttivo, applicare metodi di ottimizzazione e tecniche di misura e controllo statistico di prodotto e di processo.

Ultimo aggiornamento 05/09/2019 20:19